# **como declarar imposto de apostas**

- 1. como declarar imposto de apostas
- 2. como declarar imposto de apostas :estrela bet jogo aviator
- 3. como declarar imposto de apostas :instant withdrawal online casino

# **como declarar imposto de apostas**

#### Resumo:

**como declarar imposto de apostas : Inscreva-se em mka.arq.br para uma experiência de apostas única! Ganhe um bônus exclusivo e comece a ganhar agora!**  contente:

Bem-vindo ao Bet365, como declarar imposto de apostas casa para as melhores apostas esportivas online! Conheça nossos produtos e promoções incríveis e comece a ganhar hoje mesmo.

Se você é apaixonado por esportes e busca uma plataforma de apostas confiável e lucrativa, o Bet365 é o lugar ideal para você. Aqui, oferecemos uma ampla gama de produtos de apostas esportivas, projetados para atender às necessidades de todos os apostadores, desde iniciantes até profissionais experientes. Nosso site é fácil de usar, seguro e oferece transações rápidas e eficientes. Além disso, nossa equipe de suporte ao cliente está sempre disponível para ajudá-lo com qualquer dúvida ou problema que possa surgir. Cadastre-se no Bet365 hoje mesmo e comece a desfrutar de uma experiência de apostas esportivas incomparável!

pergunta: Quais os bônus oferecidos pelo Bet365?

resposta: O Bet365 oferece uma variedade de bônus e promoções para novos e jogadores existentes, incluindo bônus de boas-vindas, bônus de recarga, apostas grátis e muito mais. Visite nosso site para obter os detalhes mais recentes sobre nossos bônus e promoções. pergunta: Como faço para sacar meus ganhos?

### **como declarar imposto de apostas**

No Brasil, o mercado de apostas no casino vem crescendo exponencialmente. Com diversas opções de jogos e facilidade de acesso via aplicativos, os apostadores têm uma variedade de opções para escolher. Neste artigo, destacamos os melhores aplicativos de apostas no cassino do momento.

#### **como declarar imposto de apostas**

- **Betano:** oferece o melhor torneio online e é ideal para jogadores iniciantes.
- **Melbet:** novo no mercado, mas oferece uma grande variedade de jogos e ótimas promoções.
- Stake: um cassino online com Bitcoin, bem organizado e seguro.
- **Playpix:** conhecido por como declarar imposto de apostas variedade de torneios e bônus lucrativos.
- **Galera Bet:** oferece um bônus de boas-vindas de 100% até R\$5.000 para novos clientes.

#### **Os Aplicativos de Apostas no Cassino oferecem Vantagens Únicas em como declarar imposto de apostas 2024**

Os aplicativos de apostas no cassino possuem uma variedade de jogos, desde slots até apostas

em como declarar imposto de apostas jogos tradicionais como bingo, cartas, roleta e crash games. Esses aplicativos são atraentes por fornecer às pessoas comodidade, facilidade de acesso e a possibilidade de jogar a qualquer hora do dia ou no local desejado.

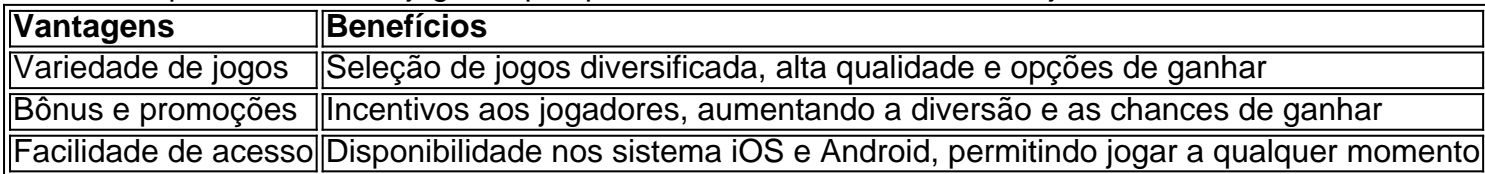

Um estudo recente mostrou que apostadores vem buscando cada vez mais a conveniência dos **apps de apostas de cassino**. De fato, os diferentes aplicativos se destacam por proporcionarem uma ampla gama de opções de jogos, como slots, roleta, blackjack, pôquer entre outros.

### **O Futuro dos Aplicativos de Apostas nos Jogos de Azar**

Na medida em como declarar imposto de apostas que o uso de smartphones continuam a aumentar, é de se esperar que os aplicativos de apostas também continuem seu crescimento, facilitando e tornando cada vez mais atraente jogar em como declarar imposto de apostas jogos de azar através dos dispositivos móveis. O rápido crescimento do segmento tem chamado a atenção dos operadores de jogo tradicionais, que est...

# **como declarar imposto de apostas :estrela bet jogo aviator**

No mundo dos jogos e apostas online, pode ser difícil para os jogadores decidirem em como declarar imposto de apostas qual site se registrar. Existem muitas opções, mas nem todas são confiáveis. Neste artigo, nós vamos falar sobre o site de apostas Bet365

e também mencionar outras boas opções.

Bet365 - O Líder entre os Sites de Apostas

A Bet365 é um dos sites de apostas mais conhecidos e populares no Brasil. Oferece uma grande variedade de esportes, mercados e ofertas especiais. É claro que existe um motivo para isso. A seguir, nós vamos listar algumas das vantagens de se jogar na Bet365:

# **Como Configurar uma Rede Wi-Fi doméstica: Um Guia Passo a Passo**

No mundo moderno, ter acesso à Internet é uma necessidade básica para a maioria das pessoas. Se você acabou de se mudar para um novo lar ou deseja tornar como declarar imposto de apostas casa um hub digital conectado, configurar uma rede Wi-Fi doméstica é essencial. Neste artigo, você aprenderá a criar e configurar uma rede Wi-Fi em como declarar imposto de apostas casa em como declarar imposto de apostas alguns passos simples. Vamos mergulhar e garantir que você fique conectado!

#### **Passo 1: Acesse as configurações do seu dispositivo Android**

Inicie com seu dispositivo Android, como um Samsung, e faça o seguinte:

- 1. Deslize o dedo do alto para baixo a partir do topo da tela para expandir a barra de notificações e toque no ícone de engrenagem ("cog"). Isso abre o painel de configurações.
- 2. Toque em como declarar imposto de apostas "Conexões".
- 3. Toque em como declarar imposto de apostas "Wi-Fi".
- 4. Toque no nome da como declarar imposto de apostas rede Wi-Fi desejada.

### **Passo 2: Configure como declarar imposto de apostas rede Wi-Fi**

Agora que chegou às configurações da como declarar imposto de apostas rede Wi-Fi, siga os seguintes passos:

- 5. Verifique se o Wi-Fi está ativado, ao movimento da paleta deslizante para a direita.
- 6. Toque no nome da como declarar imposto de apostas rede Wi-Fi para iniciar a configuração.
- 7. Insira a senha da como declarar imposto de apostas rede Wi-Fi na caixa de texto "Senha Wi-Fi".
- 8. Certifique-se de que o **encapsulamento de segurança** esteja definido como "WPA2 PSK".
- 9. Toque em como declarar imposto de apostas "CONECTAR" para se conectar à como declarar imposto de apostas rede.

Se você tiver um roteador compatível com NFC (comunicação de campo próximo), poderá usar a opção "Tocar para se conectar" na lista de redes Wi-Fi disponíveis, o que permitirá que você se conecte instantaneamente a rede, apenas tocando o dispositivo compatível no roteador.

### **Passo 3: Verifique a como declarar imposto de apostas conexão a Internet**

Agora que como declarar imposto de apostas rede está funcionando corretamente, é hora de verificar se como declarar imposto de apostas conexão à Internet está estabelecida e é estável. Abra seu navegador web padrão e tente pesquisar uma consulta simples, como "HighSpeedInternet". Se isso for bem-sucedido, você terá acesso à Internet sem problemas.

# **Próximos passos**

A configuração de uma rede Wi-Fi em como declarar imposto de apostas casa certamente aumentará a conectividade em como declarar imposto de apostas como declarar imposto de apostas residência e permitirá que todos os dispositivos conectados aproveitem um acesso confiável à Internet. Para saber mais sobre a Internet, opções de plano de dados e outras dicas de Wi-Fi, consulte sites informativos e confiáveis, como /html/roblox-vbet-2-codes-2024-07-14-id-41338.html.

# **como declarar imposto de apostas :instant withdrawal online casino**

Isla, 38

Sempre quis abrir o nosso casamento. Quando namoramos outras pessoas, sempre nos certificando de que todos os seus parceiros incluídos estão a bordo

No nosso segundo encontro, 11 anos atrás eu dei duas coisas: temos que estar abertos à ideia das crianças e devemos ser abertas para sermos abertamente como declarar imposto de apostas alguma forma. Eu sou gay (queer) não posso me definir realmente; então hoje nós estamos casados com três filhos pequenos!

Teoricamente, estávamos abertos desde o primeiro dia mas na prática não abrimos nosso relacionamento até três anos atrás. A vida era tão ocupada e como todo tipo de relação nos primeiros dias foi muito emocionante sexualmente ou satisfatória

Abrir o nosso casamento não veio de um lugar difícil, parecia apenas uma boa hora para fazê-lo. Queríamos vir a partir do ponto forte nisso porque pode ser grande desafio e estamos no app Feeld até hoje com outras pessoas onde é tudo muito transparente; sempre me certifico que Benjamin está confortável por eu estar indo como declarar imposto de apostas algum encontro – se alguém tiver parceiro fica feliz!

Ter um casamento aberto significava que eu poderia me sentir como uma pessoa sexual para

alguém, mas não vê-me por esposa e mãe.

Namoro outras pessoas adicionou mais emoção à intimidade entre Benjamin e eu. Ter bebês jogou meu desejo pela janela por um longo tempo, é difícil trabalhar como declarar imposto de apostas casa onde também cri meus filhos; depois ser uma deusa do sexo na cama! Mas ter casamento aberto significava que poderia me afastar da vida sexual para alguém sem ver-me como esposa ou mãe quando era casado com ela antes dos seus dois anos...

Benjamin e eu fazemos sexo uma vez por semana. Somos limitados pelo tempo, mas é muito apaixonado e percebo o quão fundamental isso seja para a felicidade E estabilidade deste relacionamento!

Posso ver que um pouco de distância cria mistério e inflama intimidade. Temos sexo penetrativo, com Benjamin sempre posso orgasmo através da penetração... Estamos tão conectados a isso acontece toda vez!

Assim, mesmo com o casamento sendo aberto e todas essas possibilidades por aí fora s oito horas da noite enquanto as crianças dormem.

Compartilhe como declarar imposto de apostas experiência 43 Benjamin, 42

Depois de 11 anos juntos, minha conexão sexual com Isla está mais forte do que nunca. Temos orgasmos simultâneo e nos perdemos completamente um no outro

Quando Isla me disse que queria um relacionamento aberto, eu pensei não ser convencional. Mas também fiquei impressionado naqueles primeiros anos sem espaço para interesse como declarar imposto de apostas mais ninguém... mas depois de ter filhos começamos a explorar o significado do sexo livre e ambos saímos com outras pessoas uma vez por mês; vou encontrar alguém no Feedd ou tomar café pra ver se estamos atraído pelo outro lado da vida – então falaremos sobre logística/avaliação das coisas práticas:

Acho que a nossa ligação sexual como casal é mais forte doque qualquer outra pessoa, conheço depois de 11 anos juntos.

Com Isla, o sexo é bastante baunilha. Para outros pode ser de todos os tipos diferentes sabores depende do que eles estão interessados como declarar imposto de apostas Meme it

Com o tempo como declarar imposto de apostas um relacionamento, você se torna muito confortável com alguém. Mas também desafia a química sexual porque não há muita coisa desconhecida que ainda restasse; quando somos pais temos essa parceria e existe trabalho para fazer: isso é maravilhoso mas nada sexy!

Apresentar outros parceiros me lembra a pessoa que conheci antes de assumirmos esses papéis. Isso tem sido um catalisador para nossa conexão sexual, o sexo do qual mais gosto é com minha esposa e isso foi incrível!

Em última análise, Isla e eu nunca colocaríamos outras pessoas antes umas das outros. Nosso relacionamento é muito apaixonado E envolvido Com os demais o sexo pode ser todo tipo de sabores diferentes enquanto que temos conexão física com a emocional ligação amorosa Eu sei exatamente onde pôr meu corpo para ligá-la como declarar imposto de apostas como trazêlo ao orgasmo Sei as diversas pinceladas Não são excêntrico nem há fetiches ou truques - mas nós perdemos completamente cada um dos dois tempo #Mas...

Você e seu parceiro gostariam de compartilhar a história, anonimamente da como declarar imposto de apostas vida sexual?

Author: mka.arq.br

Subject: como declarar imposto de apostas

Keywords: como declarar imposto de apostas

Update: 2024/7/14 1:06:58